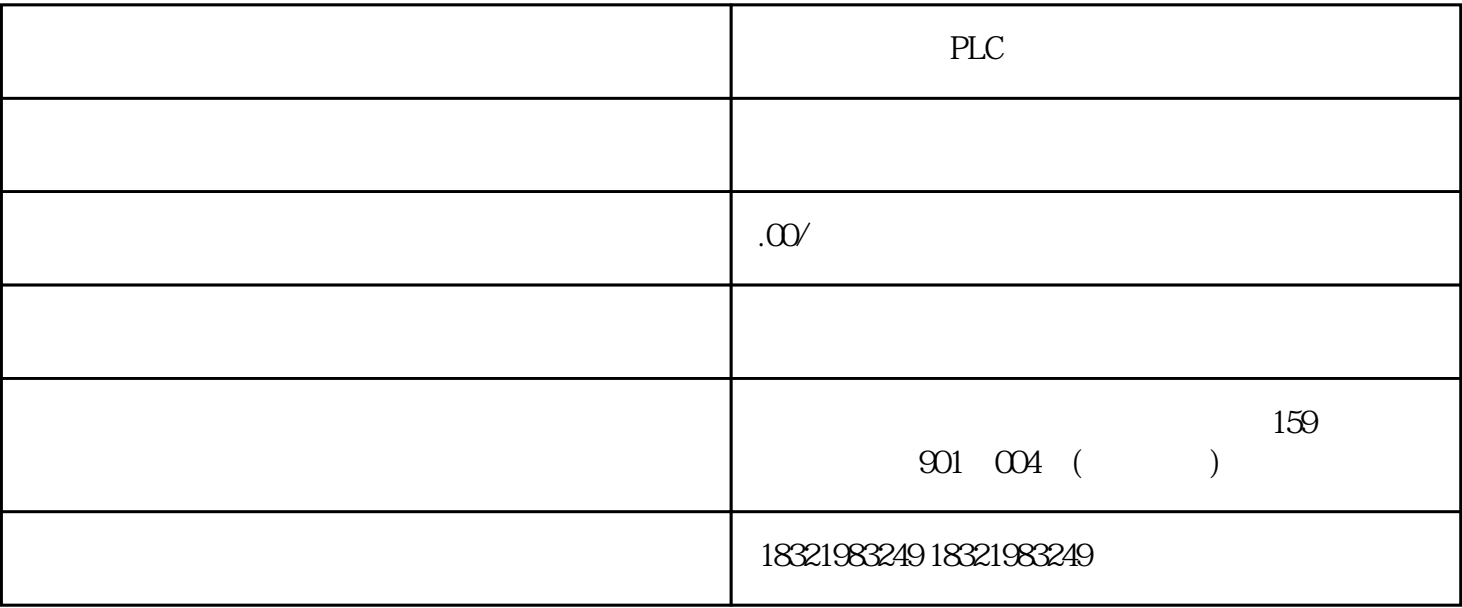

## PLC

 $S7-300$  NetPro  $S7$   $FBI2$ 'BSEND' FB13'BRCV' S7 ESEND' Booksp; FB12 "B SEND" 和 FB13 "BRCV" 的 S7 通信是基于客户机-客户机模式的。通信功能块 FB12 "BSEND" FB13"BRCV" FB12 FB13 2 2008 (OB1 + OB1 + OB1 + OB1 + OB1 + OB1 + OB1 + OB1 + OB1 + OB1 + OF1 + OB1 + OF1 + OF1 + OF1 + OF1 + OF1 + OF1 + OF1 + OF1 + OF1 + OF1 + OF1 + OF1 + OF1 + OF1 + OF1 + OF1 + OF1 + OF1 + OF1 + OF1 + O ID: 2795485) FB12 FB13 OB1 FB12 "REQ" FB 13 由输入参数"EN\_R"使能触发。任务完成状态由 "DONE","NDR" 或 "ERROR"表示。BSEND 和 BRCV CP343-1 CP342-5 FB12 "BSEND" 和 FB13 "BRCV" 通信块可以在 SIMATIC\_NET\_CP 库 "CP 300 > Blocks"下找到。通过 S 7-300 CPU, IM151-8 PN/DP CPU IM154-8 CPU PROFINET "CPU\_300" FB12 "BSEND" FB13 "BRCV" The "Communicatio n Blocks> Blocks"<br>ND" FB13"BRCV" FB12"BSEND" FB12"ESEND" FR13"BRCV" ND" FB13 "BRCV" FB12 "BSEND" FB13 "BRCV" S7 FB12 "BSEND" FB13 "BRCV"  $S7-300$  MB10  $S7-300$  CPU T10 NetPro  $CPU$  STEP7  $C$  $S7-300$  STEP7 IP Profibus  $/$  $\begin{array}{ccc}\n\text{BRCV}^{\text{}} & \text{TID}^{\text{}} & \text{S7} \\
\text{SRCV}^{\text{}} & \text{SFRO}^{\text{}} & \text{SFRO}^{\text{}} \\
\text{SFRO}^{\text{}} & \text{SFRO}^{\text{}} & \text{SFRO}^{\text{}} \\
\text{SFRO}^{\text{}} & \text{SFRO}^{\text{}} & \text{SFRO}^{\text{}} \\
\text{SFRO}^{\text{}} & \text{SFRO}^{\text{}} & \text{SFRO}^{\text{}} \\
\text{SFRO}^{\text{}} & \text{SFRO}^{\text{$ "ID" S7 "General" . 01 STEP 7 0B100, OB1, FB105, DB105, DB200, DB201, FB12 FB13 0B10 0:OB100 CPU () M0.3  $OB1OB1$   $FB105 OB$   $OB$   $($   $:B105) MO3$  $\text{M03}$ "START-UP".

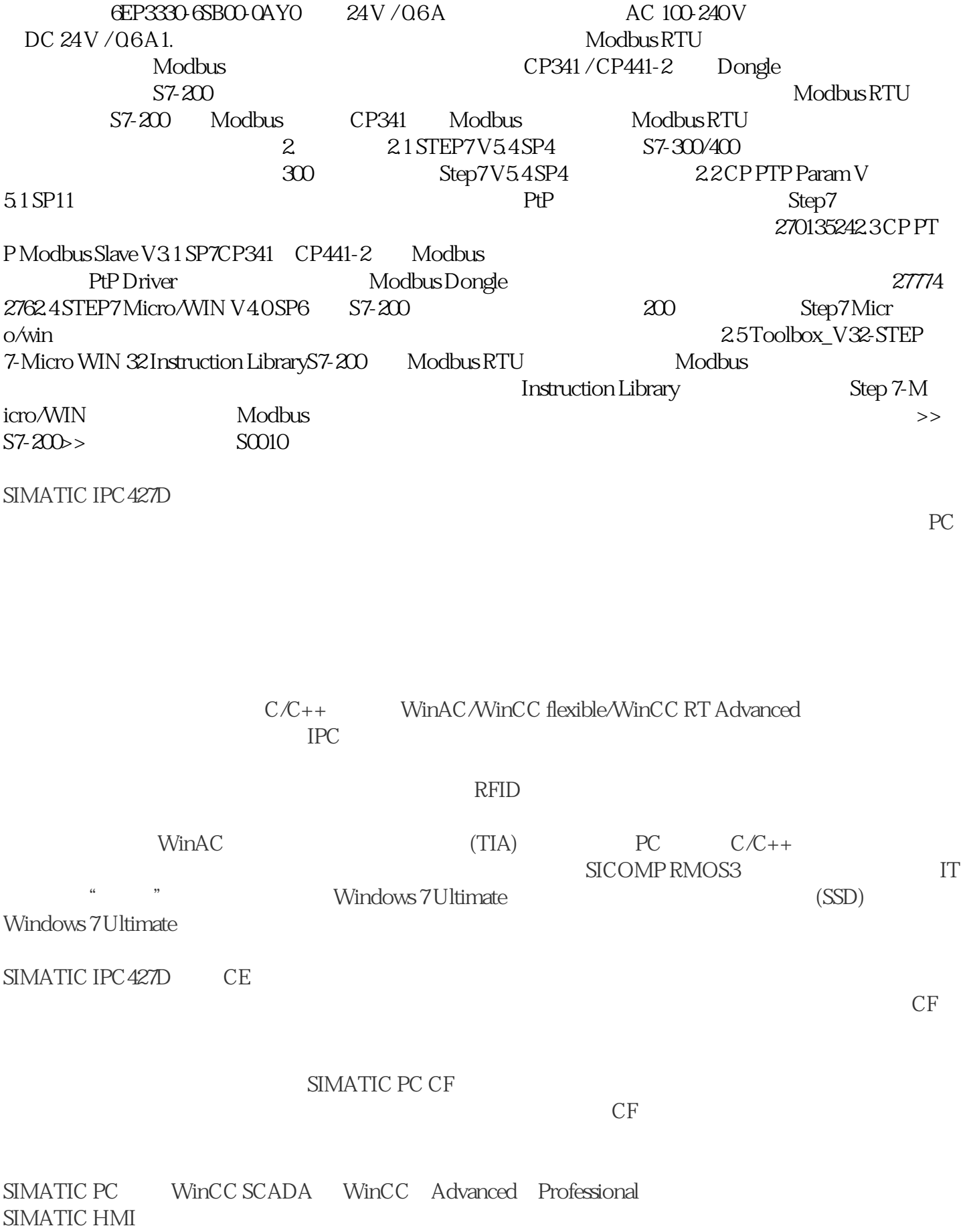